## <span id="page-0-0"></span>Package 'wrswoR.benchmark'

July 26, 2020

Type Package

Title Benchmark and Correctness Data for Weighted Random Sampling Without Replacement

Version 0.2.1

Date 2020-07-25

Description Includes performance measurements and results of repeated experiment runs (for correctness checks) for code in the 'wrswoR' package.

License GPL-3

URL <https://github.com/krlmlr/wrswoR.benchmark>, <https://github.com/krlmlr/wrswoR.benchmark>

BugReports <https://github.com/krlmlr/wrswoR.benchmark/issues>

**Depends**  $R (= 3.0.2)$ 

Imports curl, lazyeval

Suggests dplyr, ggplot2, knitr, microbenchmark, rmarkdown, tibble,

tidyr Encoding UTF-8

LazyData true

RoxygenNote 7.1.1.9000

NeedsCompilation no

Author Kirill Müller [aut, cre]

Maintainer Kirill Müller <krlmlr+r@mailbox.org>

Repository CRAN

Date/Publication 2020-07-26 08:40:02 UTC

### R topics documented:

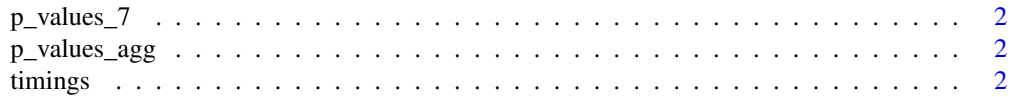

#### <span id="page-1-0"></span>2 timings and the contract of the contract of the contract of the contract of the contract of the contract of the contract of the contract of the contract of the contract of the contract of the contract of the contract of

#### **Index** [4](#page-3-0)

#### Description

Created by data\_raw/p\_values\_7.R.

#### Examples

head(p\_values\_7)

p\_values\_agg *Aggregated p-values*

#### Description

Created by data\_raw/p\_values\_agg.R.

#### Examples

head(p\_values\_agg) head(p\_values\_agg\_agg)

timings *Run time data*

#### Description

Run times measured on an Intel(R) Xeon(R) CPU X5680 clocked at 3.33 GHz with 12 MB cache, running RedHat Enterprise Linux, R 3.2.3 and gcc 4.8.5, using version 0.4 of the wrswoR package. The data are created by the corresponding scripts in the data\_raw directory.

#### Usage

timings\_sort

#### Format

An object of class data. frame with 25200 rows and 5 columns.

A data frame with 5 columns:

prob A description of the probability distribution used. See data\_raw/benchmark.R for details.

expr Function name without the sample\_int\_ prefix.

time Run time in nanoseconds, as measured by [microbenchmark::microbenchmark\(\)](#page-0-0)

- r Ratio between the size and n arguments.
- n The n argument.

#### timings 3

#### Details

timings contains run times for a larger range of values for the n argument.

timings\_sort contains run times for sorting probabilities with the given distributions.

break\_even contains detailed run times for the analysis of break-even points between the various implementations.

#### Examples

head(timings) head(break\_even)

# <span id="page-3-0"></span>Index

∗ datasets timings, [2](#page-1-0) break\_even *(*timings*)*, [2](#page-1-0) microbenchmark::microbenchmark(), *[2](#page-1-0)*

p\_values\_7, [2](#page-1-0) p\_values\_agg, [2](#page-1-0) p\_values\_agg\_agg *(*p\_values\_agg*)*, [2](#page-1-0)

timings, [2](#page-1-0) timings\_sort *(*timings*)*, [2](#page-1-0)